Звіт з індивідуального завдання Навчальна практика «Вступ до фаху» Студента 126 групи 1 курсу Факультету Економіки та менеджменту Лапченка Івана Володимировича

Номер варіанту 4

Роботу перевірив: доцент Агаджанова С.В.

Chagueuinf

Суми-2021

# Зміст

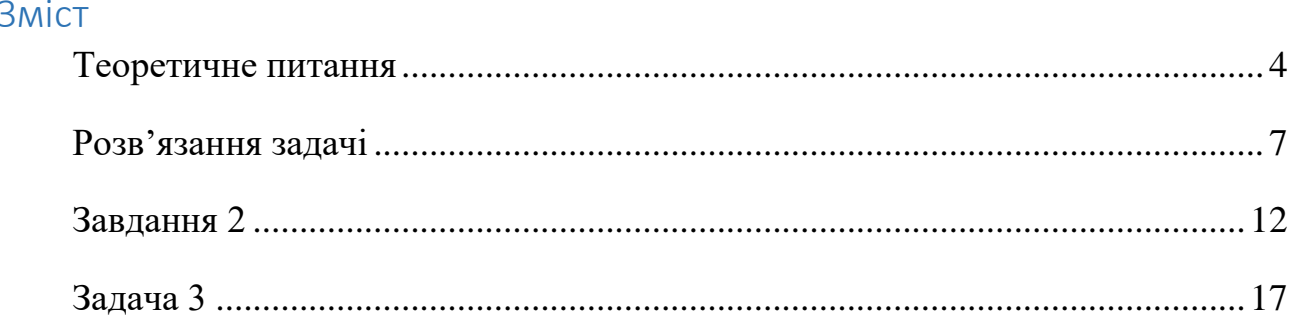

#### Теоретичне питання

#### Варіант 4

<span id="page-3-0"></span>Обчислювальні процеси, в залежності від призначення та сфери використання поділяють на:

- Лінійний
- Розгалужений
- Циклічний

**Лінійним** називають такий обчислювальний процес, в алгоритмі якого використовується лише базова конструкція типу слідування. Це означає, що у процесі реалізації алгоритму лінійної структури дії виконуються один раз, а їх послідовність визначається номером блочного символу(блок із номером N завжди виконується після блоку з номером N–1, де N – натуральне число). Прикладом лінійного обчислювального процесу є обчислення площі S трикутника, якщо відомі значеннях його сторін а, b та с..

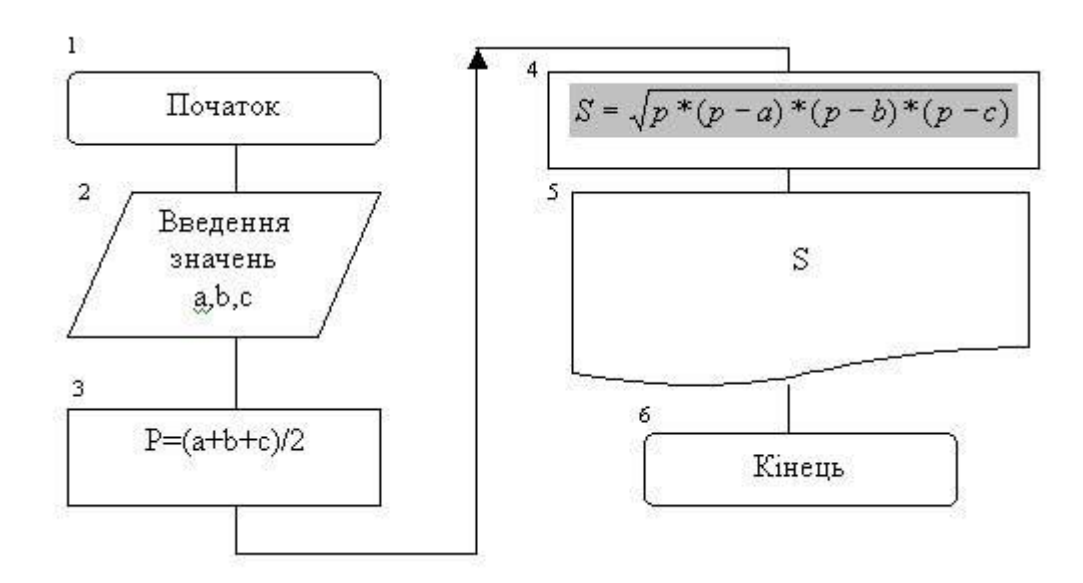

*рис 1.1 Блок-схема алгоритму обчислення площі трикутника.*

**Розгалуженим** називають такий обчислювальний процес, в алгоритмі якого передбачене розгалуження деякої послідовності дій на два (іноді три) напрямки залежно від результату перевірки заданої умови. В алгоритмах розгалуженої структури завжди присутній блочний символ "Вибір", після якого дії виконуються по одній із двох (трьох) гілок.

Прикладом розгалуженого обчислювального процесу може слугувати обчислення значення наступної функції:

 $y = \begin{cases} x \cos x & , \text{ x } \sin x \\ a \ln x & , \text{ x } \sin x \\ b + \sin x & , \text{ x } \sin x \end{cases}$ 

*рис. 1.2 приклад функції*

Блок-схема алгоритму обчислення значення y:

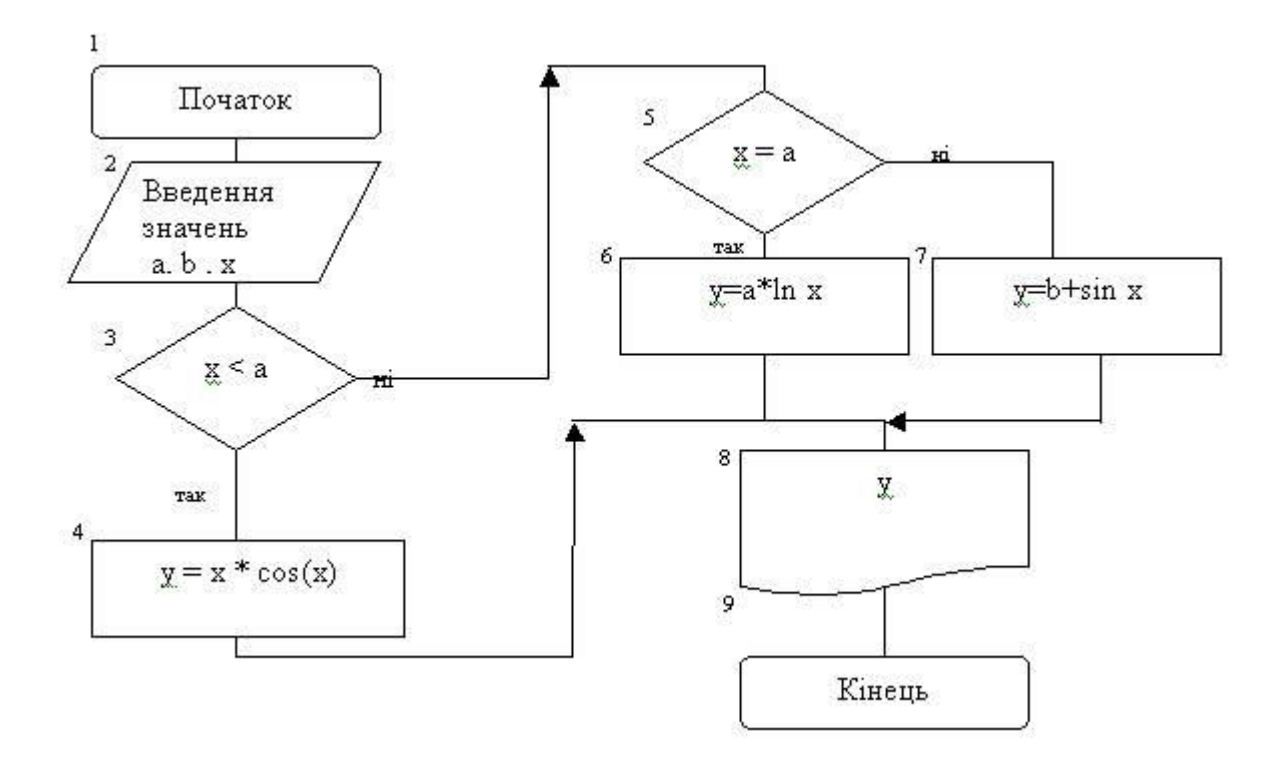

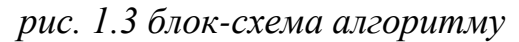

**Циклічним** називають такий обчислювальний процес, в алгоритмі якого деяка група блочних символів виконується багаторазово. Алгоритм циклічної структури застосовується як самостійно (наприклад, для обчислення значень функцій, для обробки масивів даних), так і в складі більш складних алгоритмів.

Прикладом циклічного обчислювального процесу є обчислення значень функції y=a ex +cos bx при зміні параметра х від початкового значення х1 до кінцевого значення х2 із кроком х3.

Застосування блоку "Модифікація" дозволяє зменшити кількість геометричних фігур при зображенні алгоритму циклічної структури.

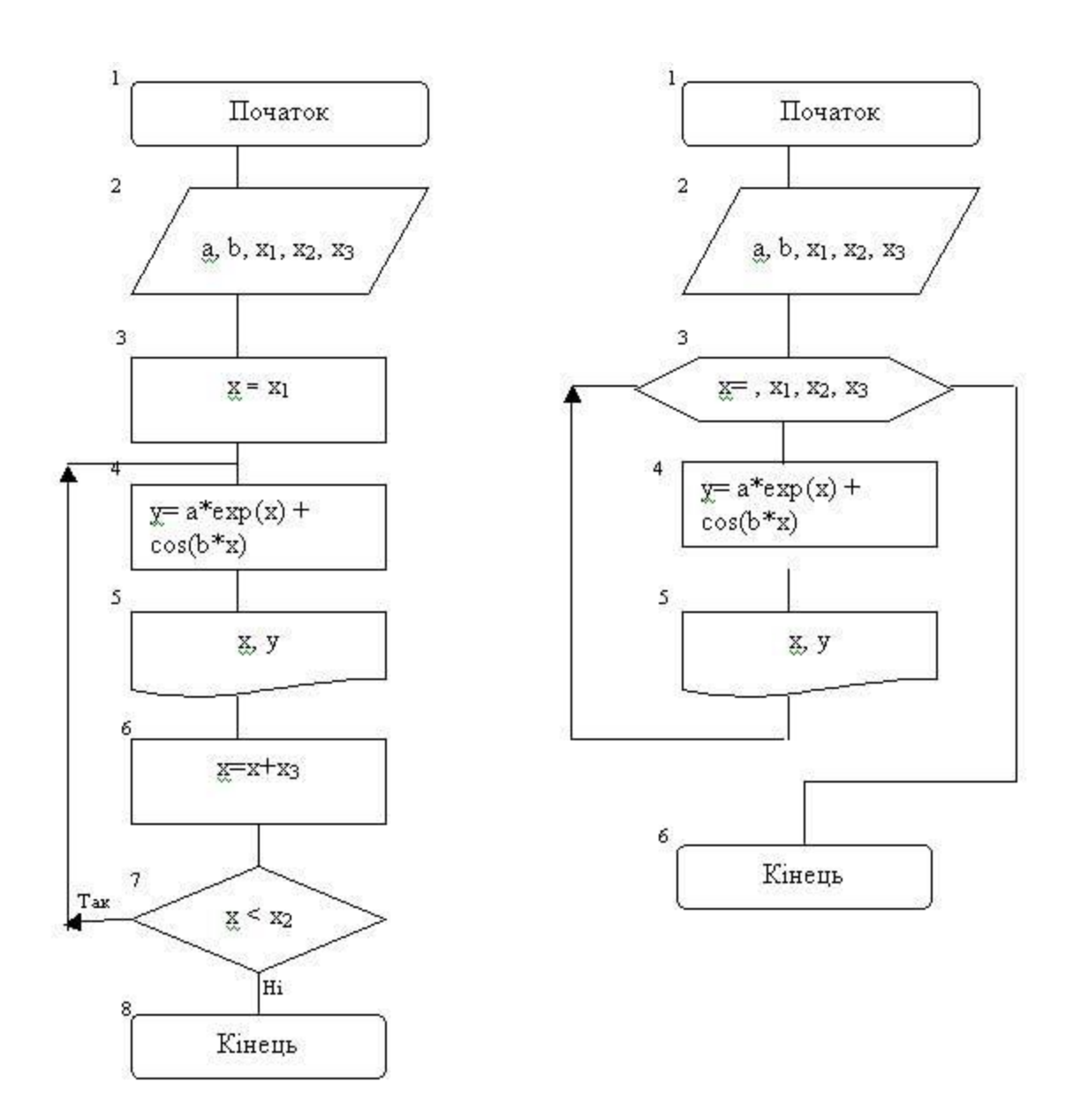

*рис. 1.4 блок-схема алгоритму*

## Розв'язання задачі

<span id="page-6-0"></span>Задача 1. «Розгалужений обчислювальний процес» Скласти схему алгоритму та програму для визначення заданої функції при заданих значеннях a та b, та при умові, що значення х при кожному виконанні програми можуть бути різними.

#### План

- 1. Постановка завдання щодо створення додатку для розв'язку задач з розгалуженим обчислювальним процесом.
- 2. Аналіз початкових даних.
- 3. Складання блок-схеми.
- 4. Розробка екранної форми та налаштування її властивостей.
- 5. Розроблення програмного коду.

Отримання та аналіз обчислення.

# Варіант 4

$$
p = \begin{cases} \frac{x^2 + 1}{5x + 10} & \text{mpu } x > 0 \\ 0 & \text{mpu } x \le 0 \end{cases}
$$

*рис. 2.1 завдання* 

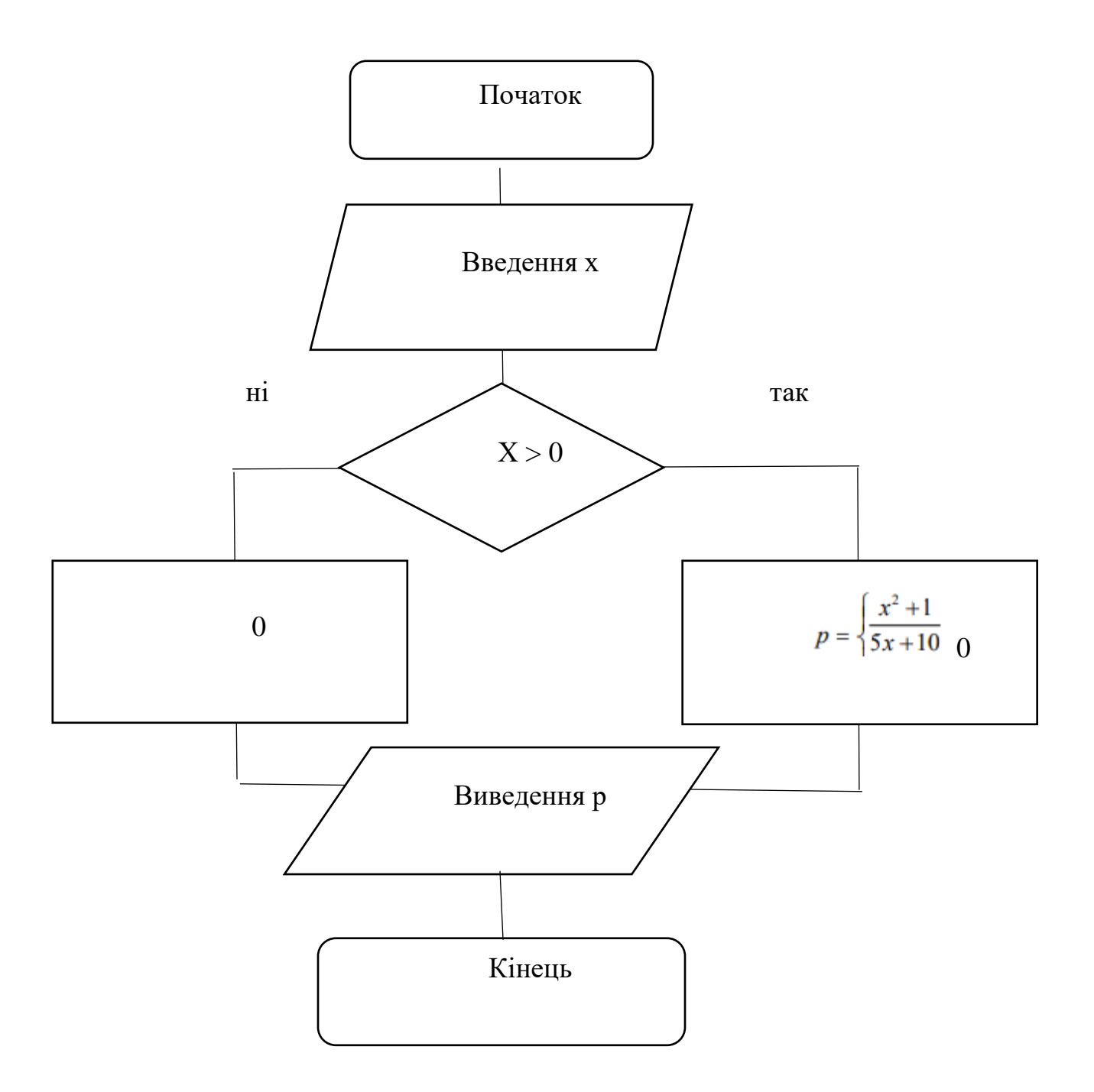

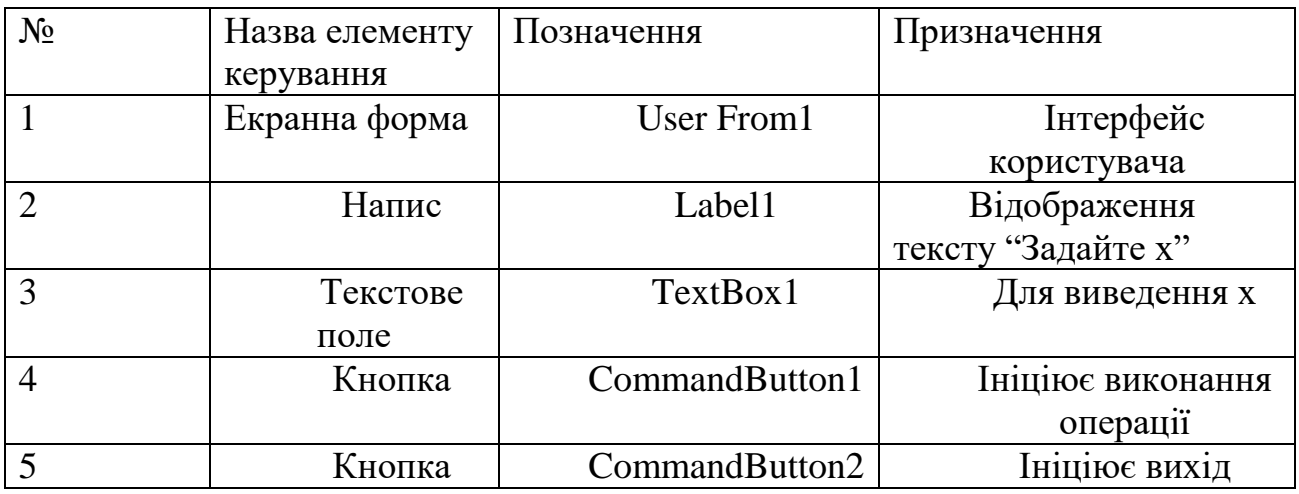

*табл. 2.1 опис елементів керування*

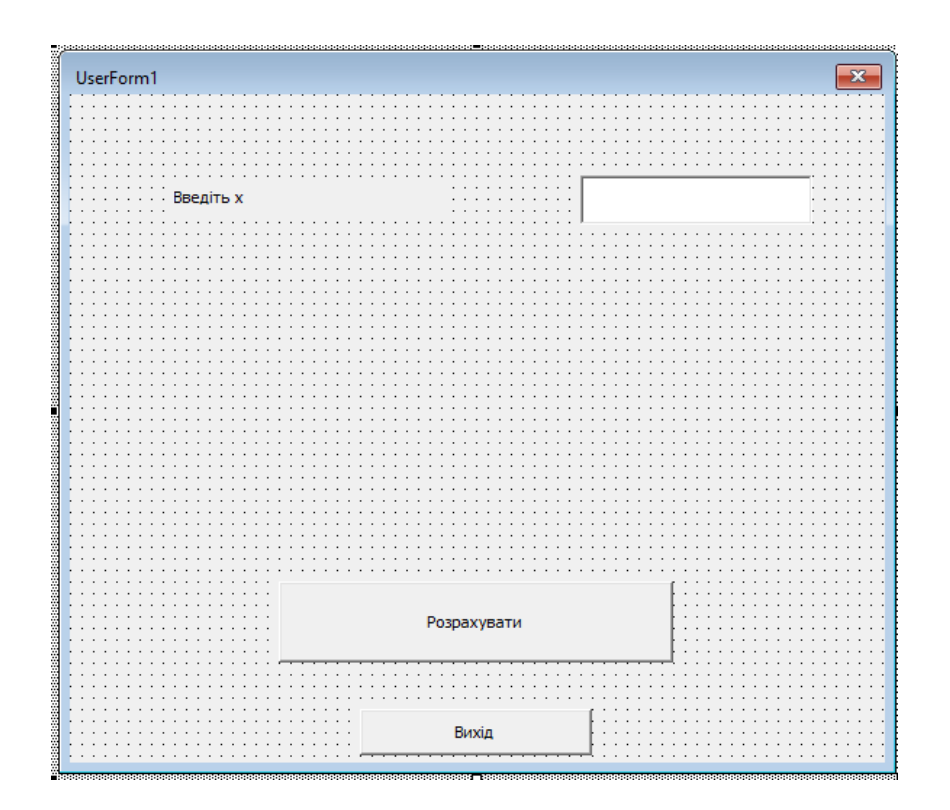

*рис.2.2 інтерфейс користувача*

```
Private Sub CommandButton1_Click()<br>
Dim x As Double<br>
Dim z As Double<br>
x = InputBox("BBegirb x:")<br>
x = ((x * x) + 1) / ((5 * x) + 100)<br>
Else<br>
z = 0<br>
End If<br>
MsgBox "Pesynbrar обчислення: Z = " & Str(z)
```
#### $\mathop{\text{End}}$  Sub

Private Sub CommandButton2\_Click() End<br>End Sub

*Рис.2.3 програмний код*

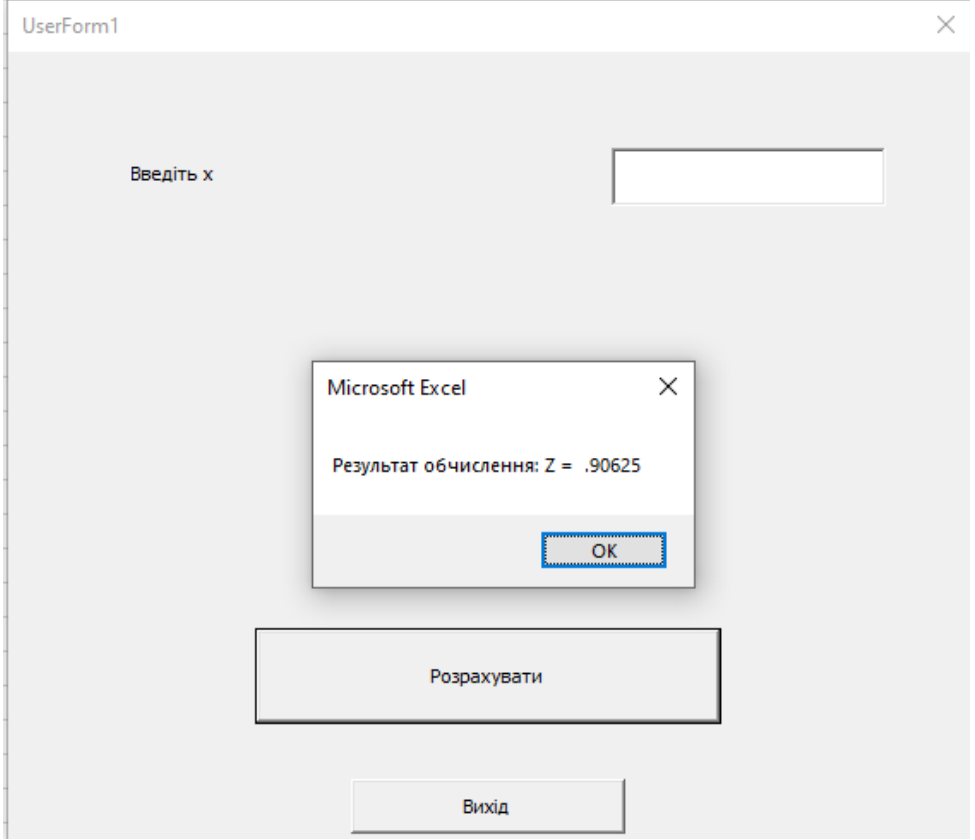

*рис. 2.4 результат роботи програми*

#### Висновок

За умовою задачі було обчислено значення z, при заданому x за умовами, що були надані в тексті завдання. Програму успішно перевірено(рис. 2.4).

### Завдання 2

#### <span id="page-11-0"></span>*Умова задачі*

Скласти схему алгоритму та програму табулювання функції згідно варіанту. Передбачити діалоговий спосіб введення даних та виведення на екран всіх даних, що вводяться.

#### *Варіант 4*

Розрахувати та вивести на друк таблицю змін значень тривалості одного обігу матеріально-виробничих запасів за минулий рік в залежності від зміни значень собівартості реалізованої продукції за рік: Розрахунок робити за формулою: P = K/O , де: P - тривалість одного обігу матеріально-виробничих запасів; К кількість днів за рік; О - оборотність матеріально-виробничих запасів за рік, яка визначається за формулою:  $\overline{O} S Z =$ , де:  $S$  - собівартість реалізованої продукції за рік; Z - середньорічна вартість запасів. Дані для розрахунку: K=288, Z=0.55, значення S змінюються від 1.5 до 2.8 з кроком 0.2.

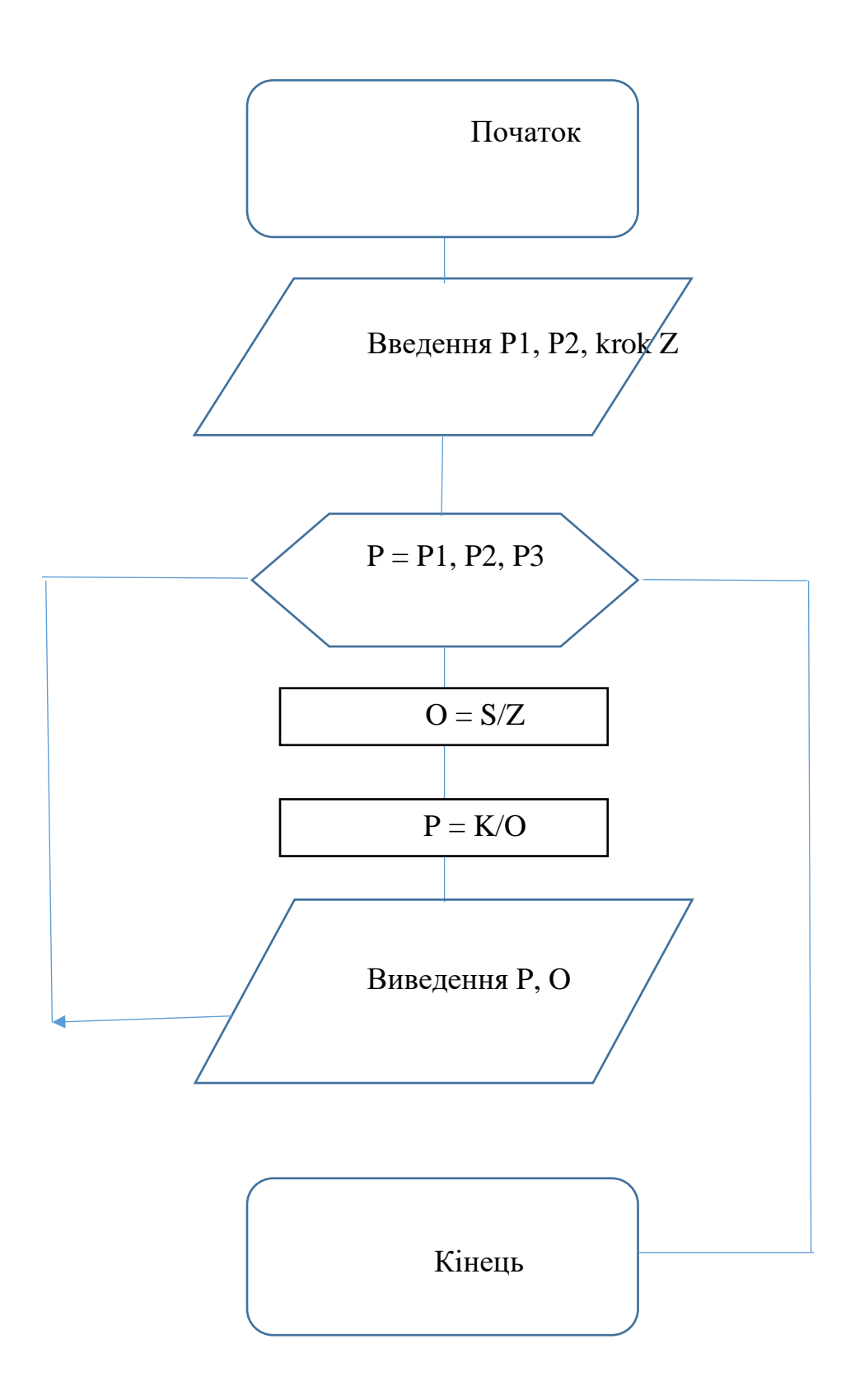

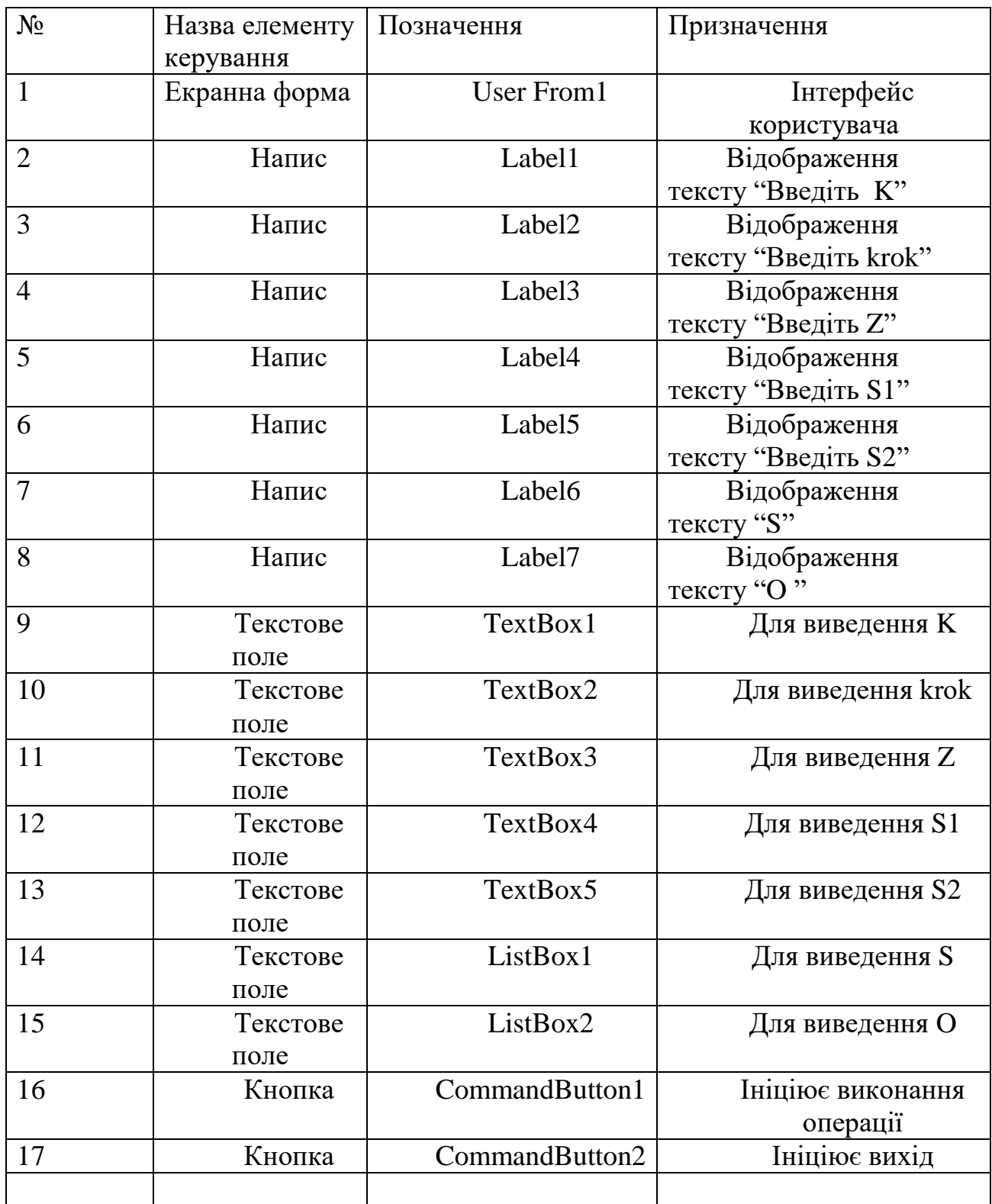

*табл. 3.1 опис елементів керування*

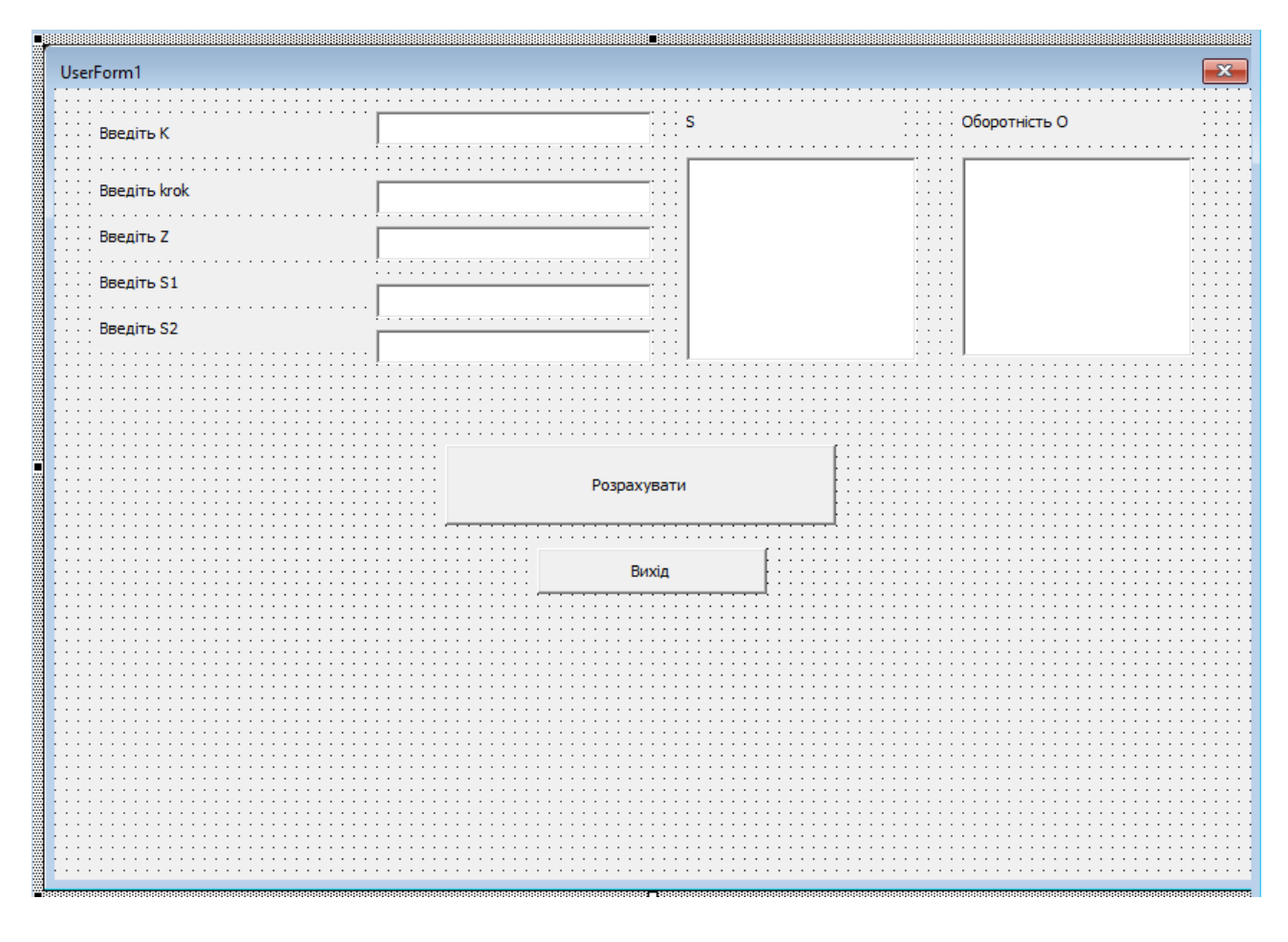

*рис. 3.1інтерфейс користувача*

```
IN THE NAME OF A PARTICIPATION
                                                      E
                                                                                       ني تي <sub>ال</sub> بي ا
Книга01.xlsm - UserForm1 (Code)
                                               \overline{\smile} Click
serForm
                                                                                                  \checkmarkPrivate Sub CommandButtonl_Click()
                                                                                                    Ä
 Dim P, K, O, S, Z, S1, S2, krok As Variant
 SI = InputBox("SI =")TextBox3.Text = S1S2 = InputBox("S2 =")TextBox5.Text = S2K = \text{InputBox}(\text{''}K = \text{''})TextBox1.Text = KZ = InputBox("Z =")TextBox2.Text = Zkrok = InputBox("krok =")TextBox6.Text = krokFor S = SI To S2 Step krok
 0 = S / ZP = K / OListBox1.AddItem S
 ListBox2.AddItem P
 Next S
 End Sub
 Private Sub CommandButton2 Click()
 End
 End Sub
 Private Sub Label4_Click()
 End Sub
 Private Sub Label7_Click()
 End Sub
 Private Sub UserForm_Click()
画 くしこう
```
*рис. 3.2 програмний код*

# Задача 3

# «Обробка одномiрних масивiв»

#### <span id="page-16-0"></span>*Умова задачі.*

Скласти схему алгоритму та програму обробки одномірного масиву згідно варіанта. Передбачити діалоговий спосіб введення даних та виведення на екран всіх даних, що вводяться.

#### Варіант 4

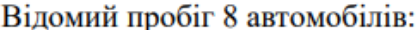

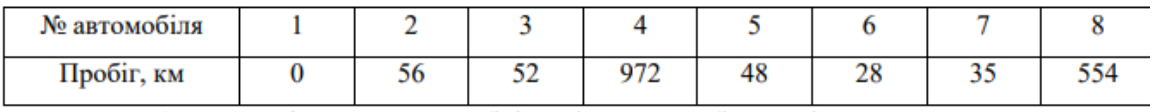

Знайти: 1) порядкові номери автомобілів, які проїхали більше ніж 45 км;

2) мінімальний пробіг і номер автомобіля з мінімальним пробігом.

*рис.4.1 умова задачі 4*

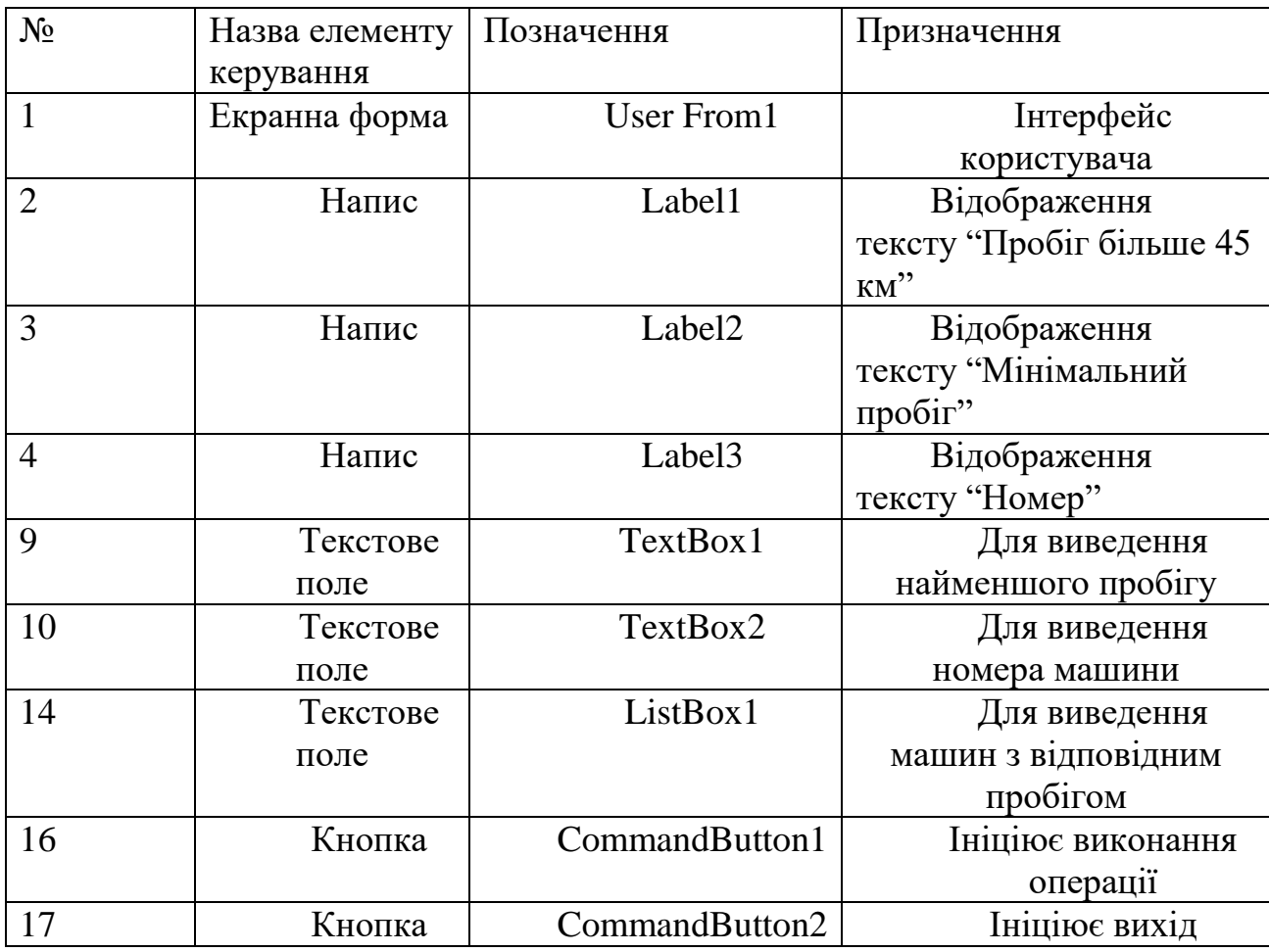

*рис. 4.2 опис елементів керування*

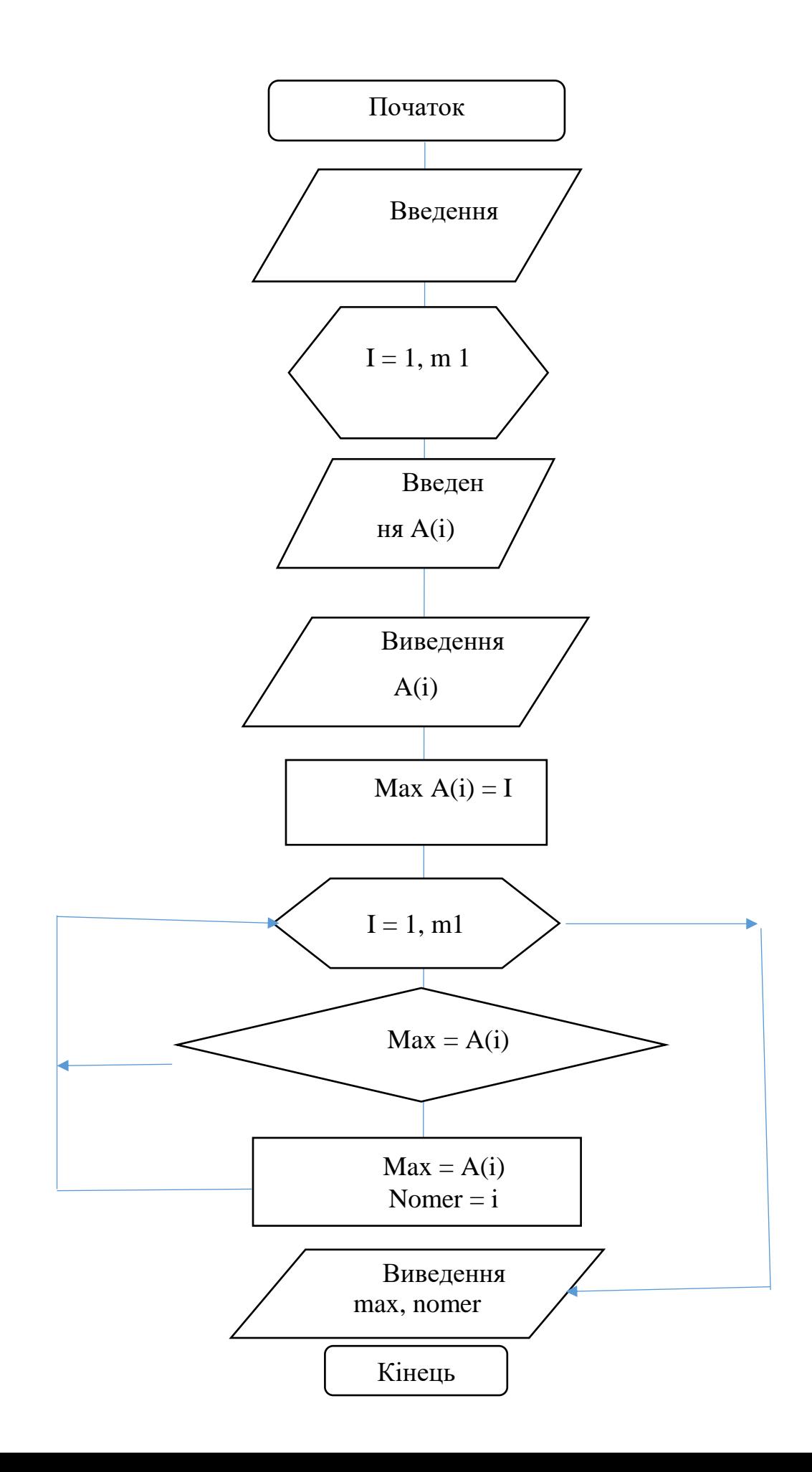

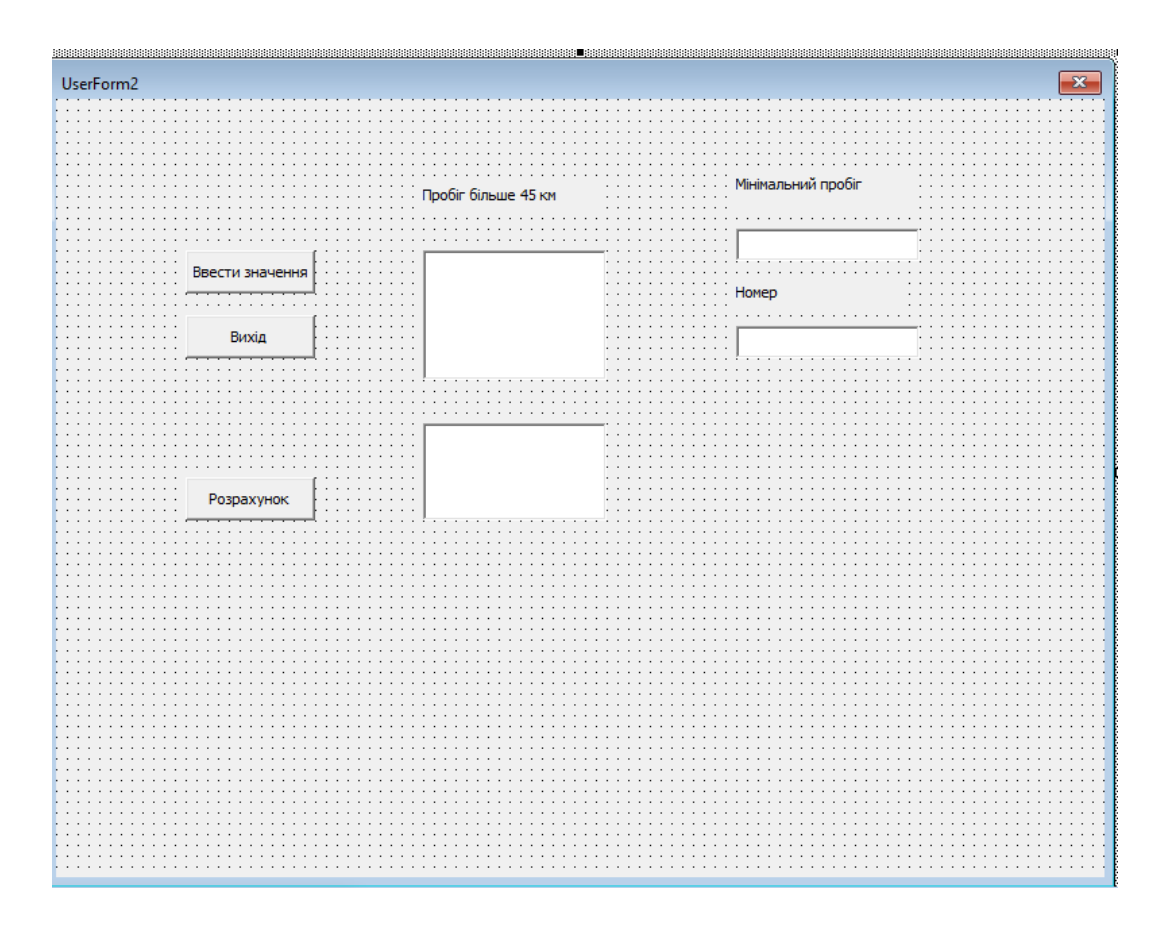

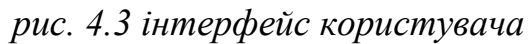

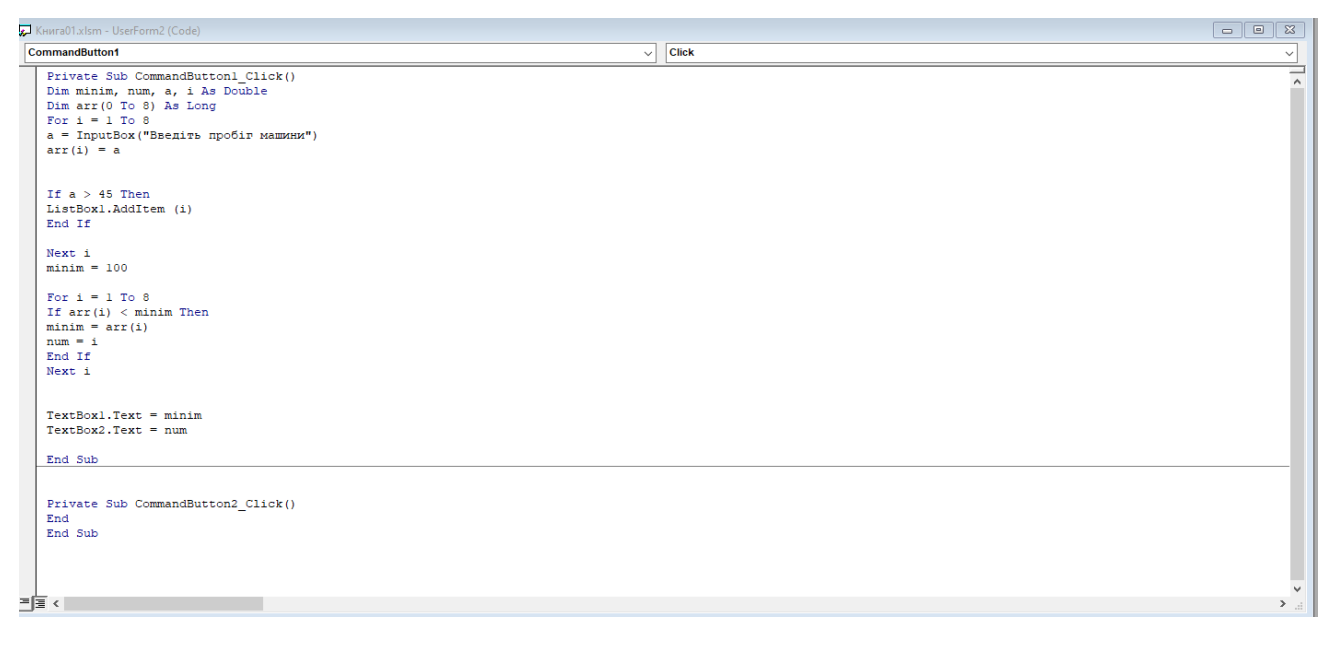

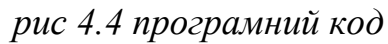

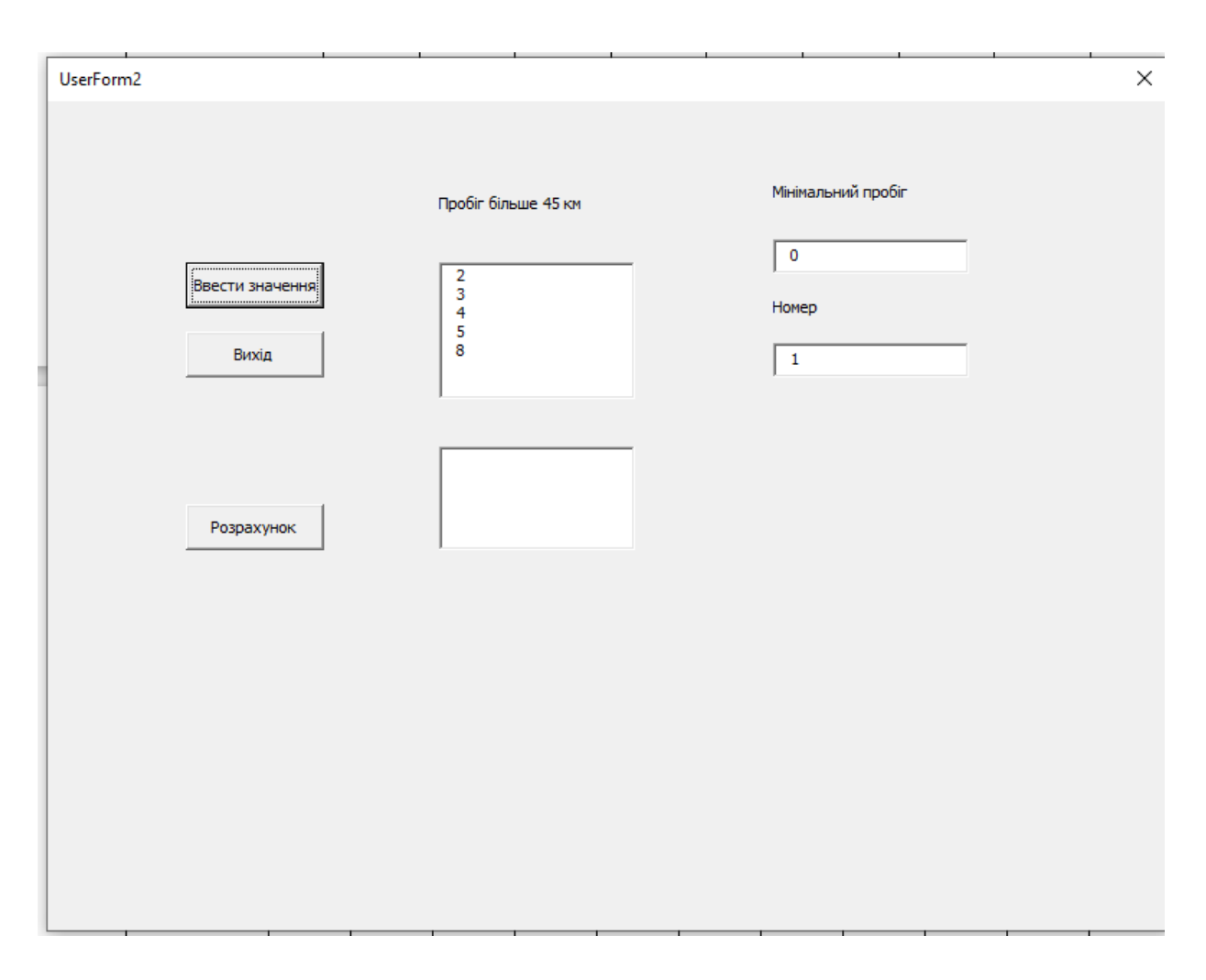

*рис 4.5 результат*

## Висновок

За результатом обчислення було визначено всі параметри, котрі необхідно було визначити за умовою, при заданих параметрах, що були надані в тексті завдання. Програму успішно перевірено(рис 4.5).